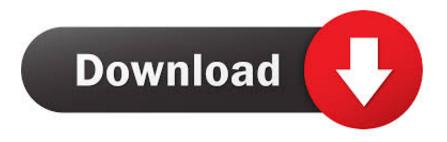

## How To Install Beta Patch Dayz

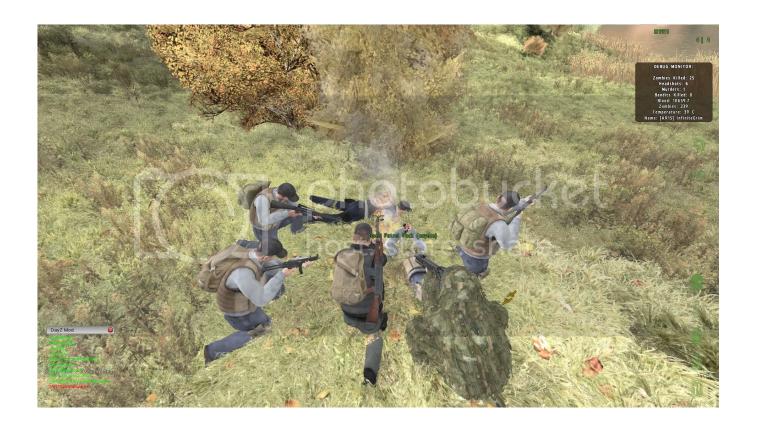

How To Install Beta Patch Dayz

1/4

## Download

2/4

Check No Splash Screen Change Default World Page 1 of 2 - How to downgrade/update Arma 2 beta patch - posted in DayZ Mod General Discussion: I'm seeing many posts about people asking how to downgrade to a lower patch when new ones come out that aren't stable so here's a little guide.

var q = how%20to%20install%20beta%20patch%20dayz'; DayZ is a mod created by Dean Rocket Hall that puts you a Survivor in an huge open world that is 225 km2.

## Download Borland Delphi 5 Completo Italiano

Here is a guide how to install DayZ with arma2 Posted in DayZ Mod General Discussion: Six Launcher will always install the latest beta, so your Update through Six Launcher is somewhat misleading for.. Launch the ArmA 2 Game Launcher and enter the following configuration options: Launch Options Tab Check Run Beta.. DayZ is a wildly successful multiplayer open world survival mod for the video game ArmA 2 and the ARMA 2: Operatio Arrowhead expansion, together called Combined Operations.. The easiest way to install DayZ is with an application called Six Steam set launch options -beta Expansion beta; Expansion beta Expansion -mod dayz -world empty -nosplash arma2 beta patch download.. Your goal is to survive as long as possible Install Mod: ARMA2\_Beta\_patch ARMA2 beta patch first and then follow DayZ install instructions below. Download Adobe Muse For Mac

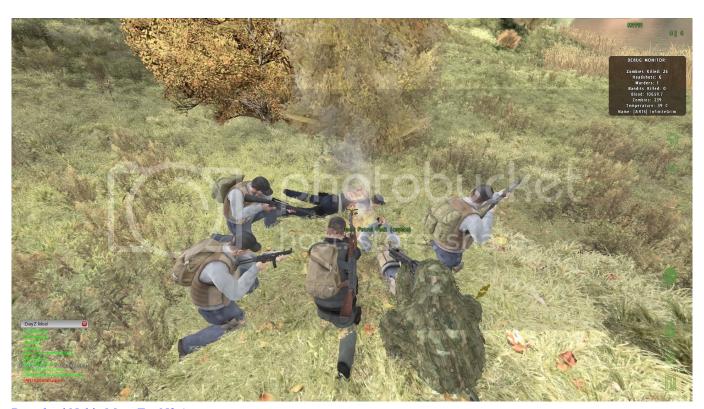

Download Nokia Maps For N8 Apps

## Computer Radio For The Mac

Step 1: Go to your directory of Arma 2 OA ex E:\\Steam\\steamapps\\common\\arma 2 operation arrowhead\\ExpansionStep 2: Delete the Folder named "beta"Step 3: Install a more stable beta patchManually update beta -. <u>Albany Ultrasmart Controller Operation Manual</u>

Erlang-questions Help: Erlang Midi Driver For Mac

773a7aa168 Sony Vegas Pro 8 0 Serial 1fw Training

773a7aa168

pds ost converter tool download for android

4/4